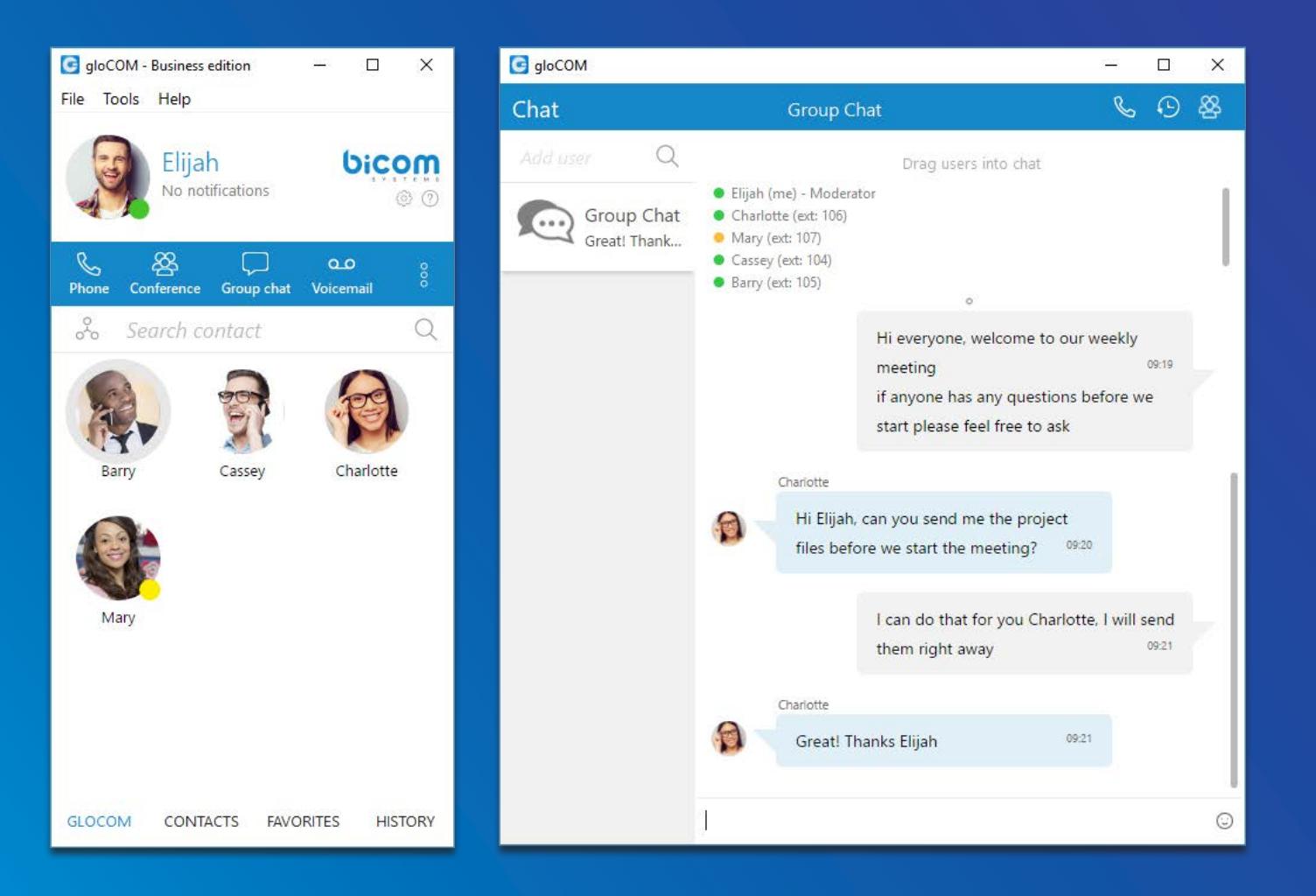

# gloCOM 5.2 DATASHEET

**gloCOM datasheet contains comprehensive list of features and their detailed description.**

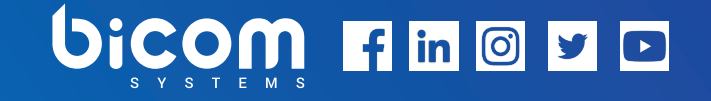

# UNIFIED COMMUNICATIONS

software that simplifies and accelerates your daily tasks

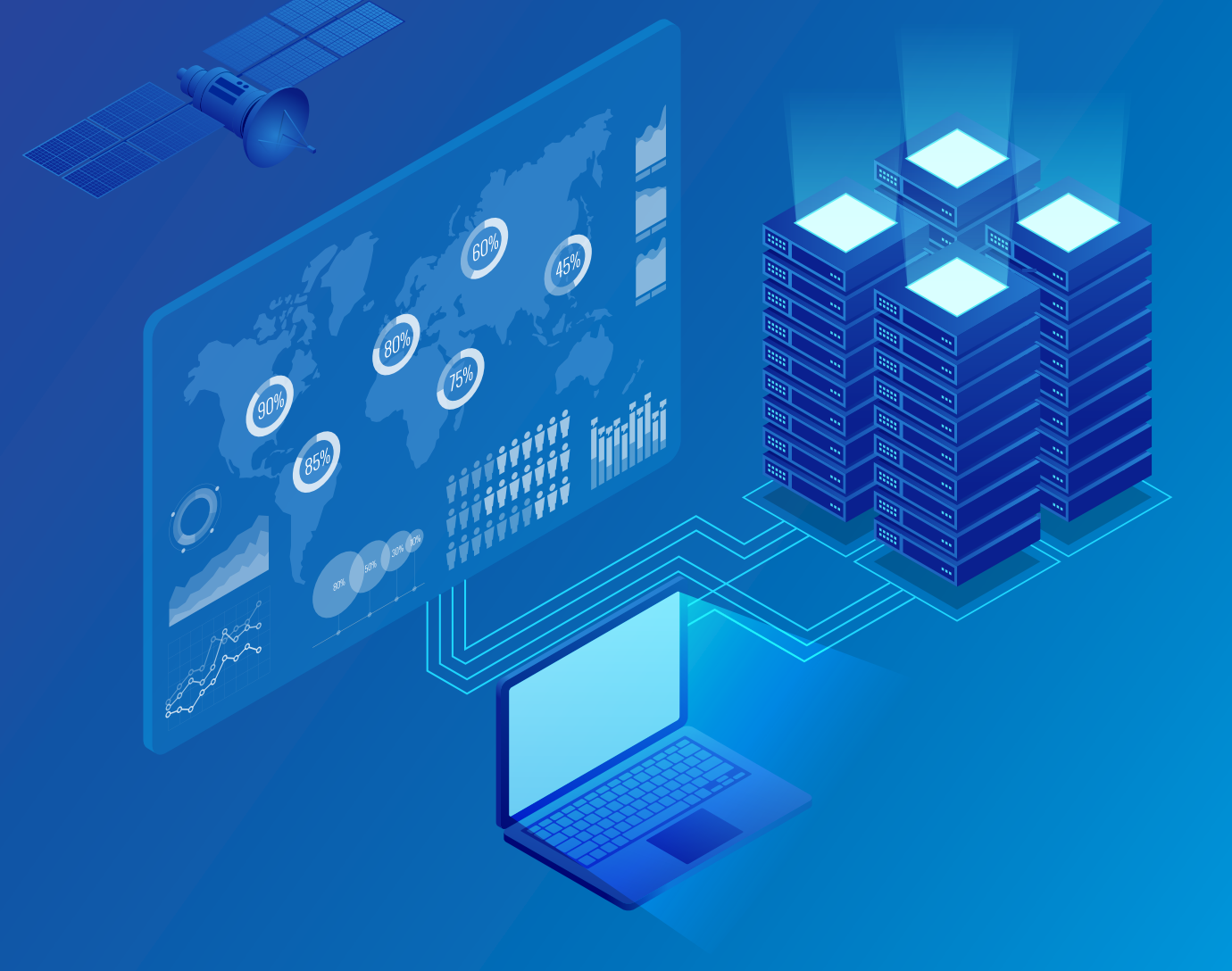

## gloCOM

A powerful desktop and mobile application specifically designed to take your business communications to a whole new level. Its main purpose is to simplify and enhance your day-to-day communications experience.

Packs everything you need for a successful collaboration with your staff including Messaging, Conferencing, CRM access, Faxing, File transfer functionalities, and all of that within a single and comprehensive desktop application interface.

### SUPPORTED OS

*Desktop OS platforms that support installation of gloCOM client.*

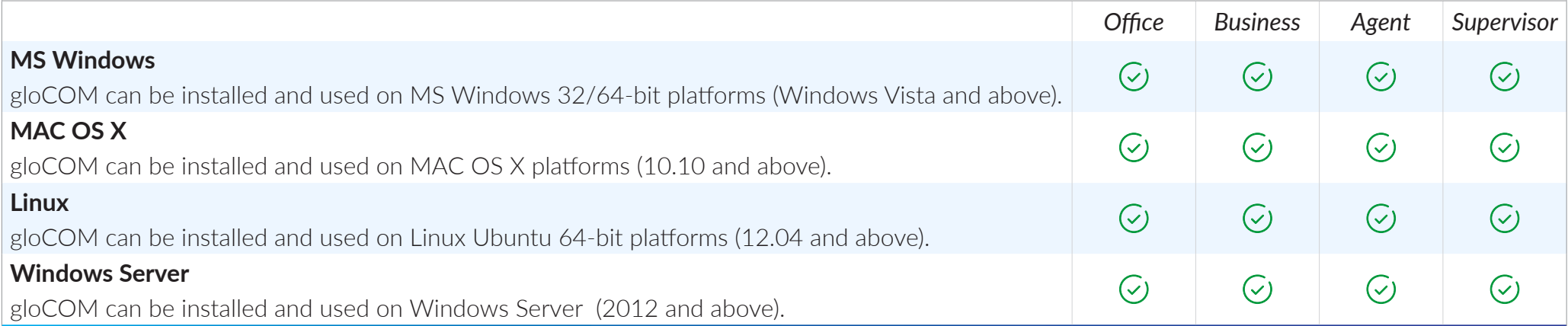

### MINIMUM REQUIREMENTS

*Although gloCOM should work on any computer able to run supported operating systems there are minimum requirements that should be met in order to install it and to prevent call quality issues.*

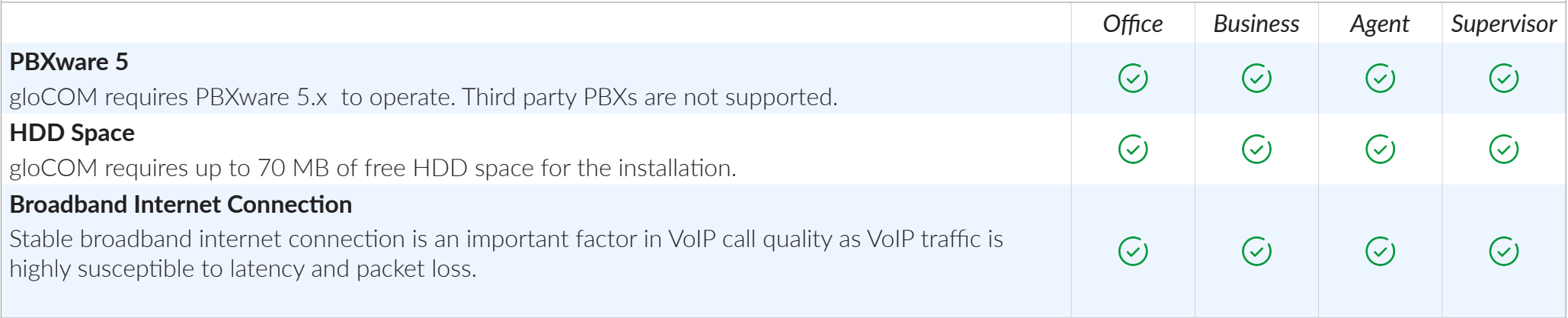

### PHONE MODULE

*gloCOM phone module is one of the main features of this product. Having the option to use it as a softphone or integrated with deskphone and even mobile phones is providing you with an indispensable tool to boost your productivity and speed up your workflow.When not used in softphone mode, the phone module has full functionality regardless of the SIP device type it is used with.*

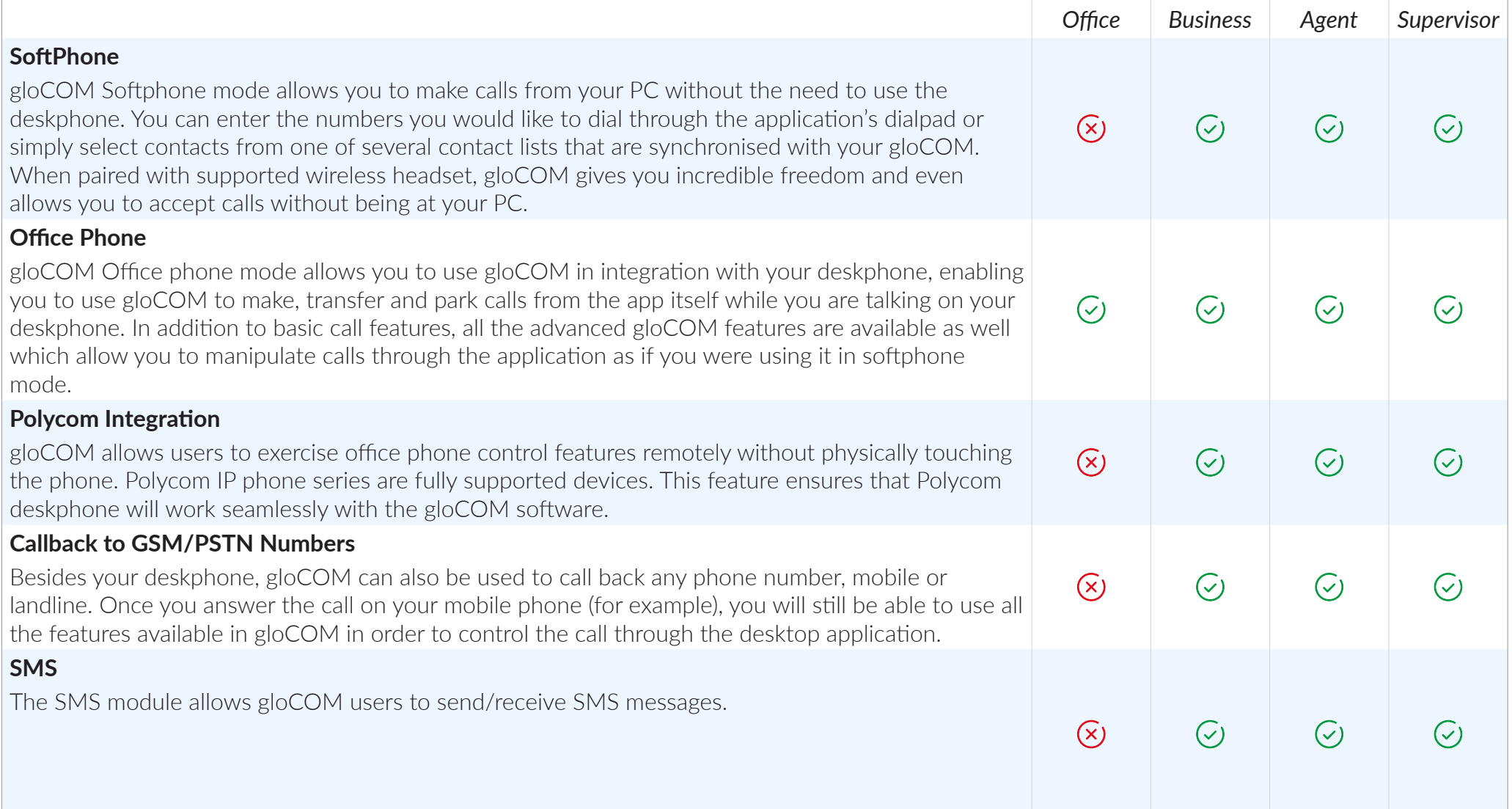

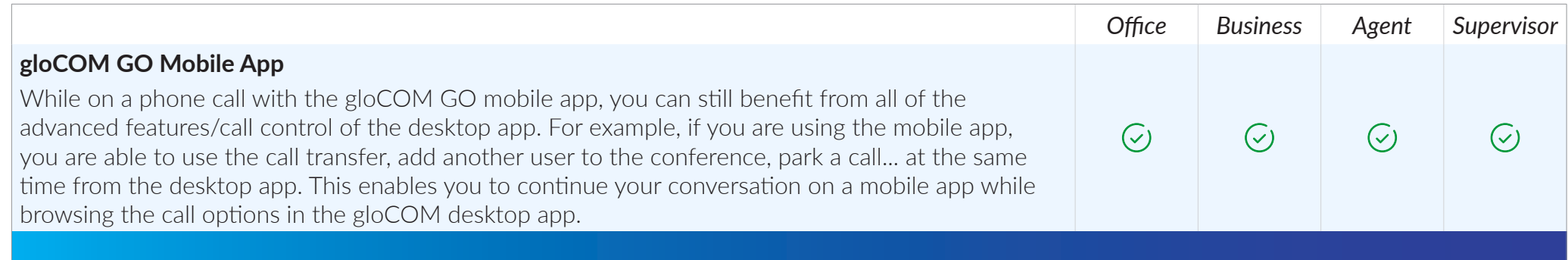

### BASIC PHONE OPERATIONS AND CALL CONTROL

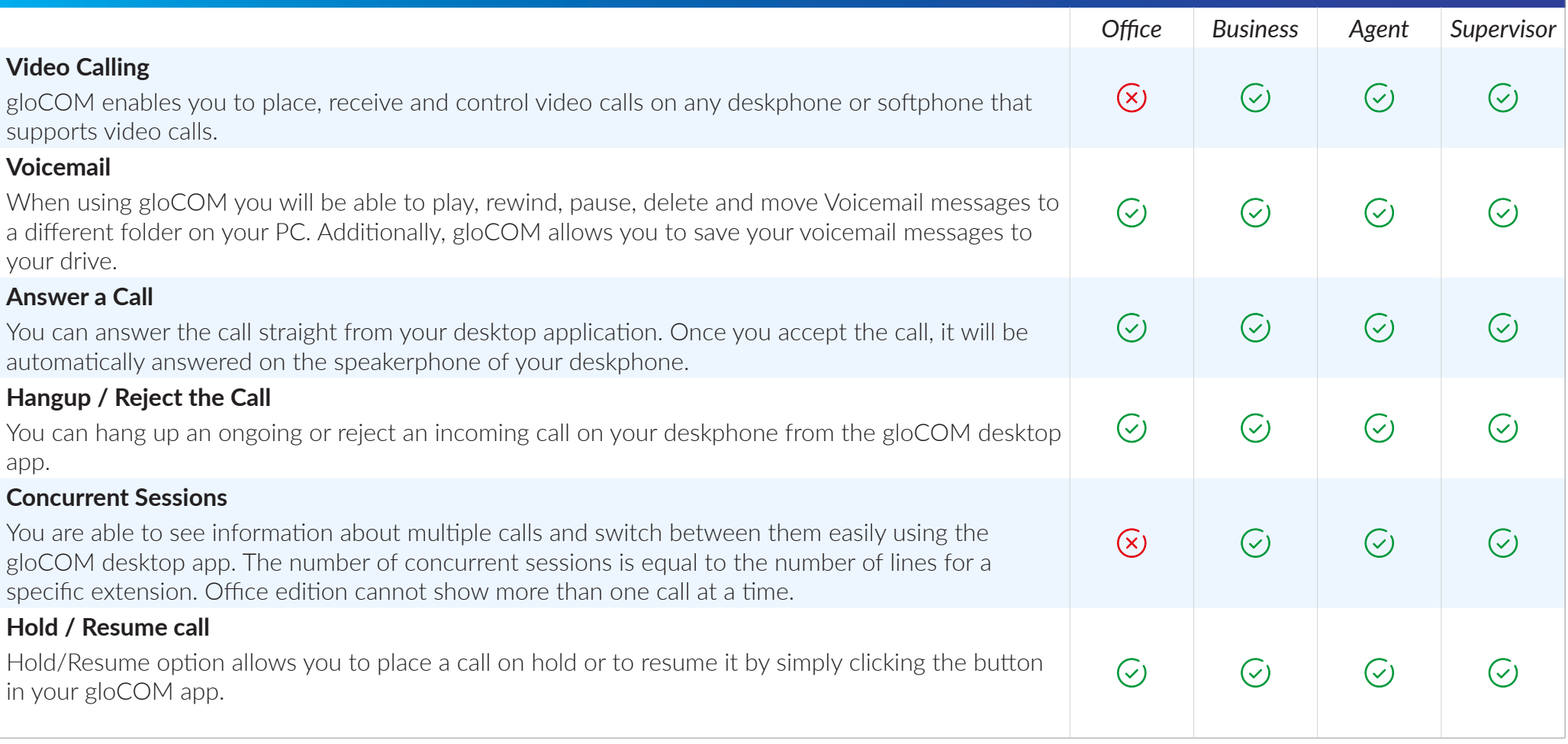

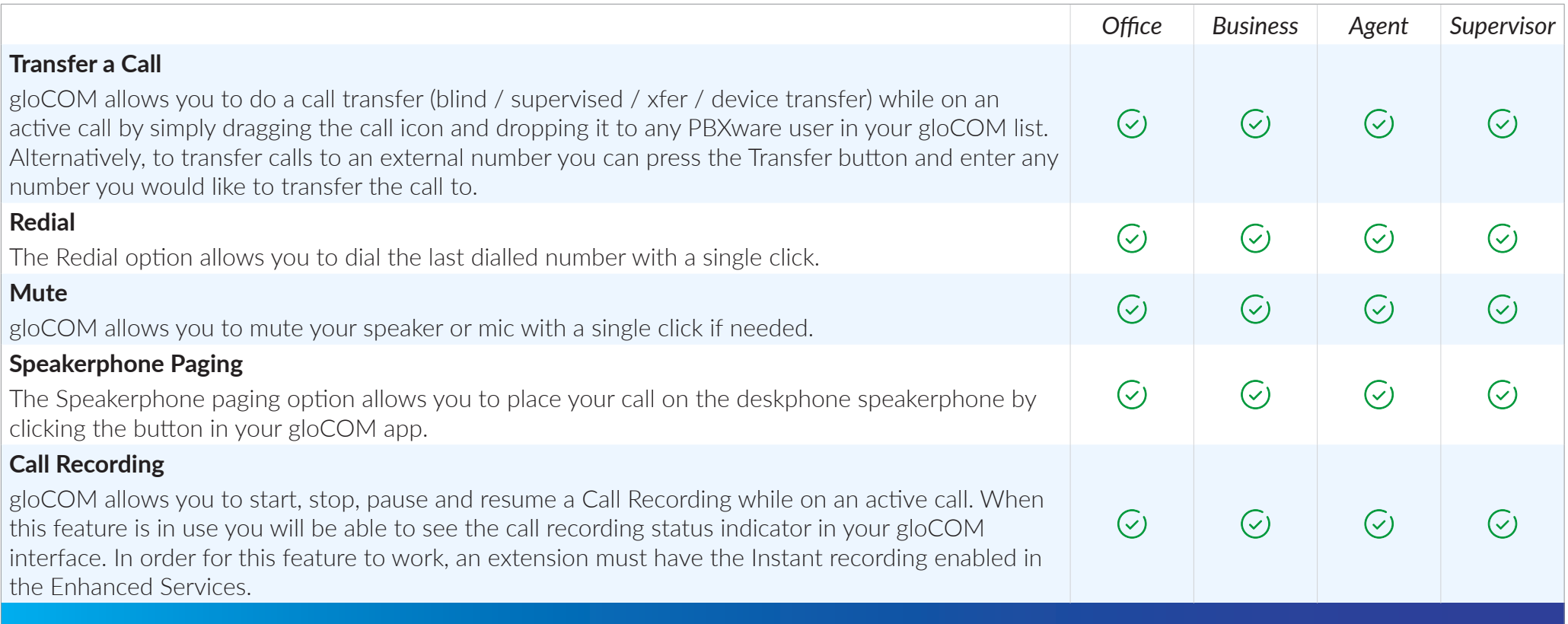

### UNIFIED COMMUNICATIONS FEATURES

*Unified Communications Features are an essential set of tools which is integrating organisations, users and services into much more productive business units.*

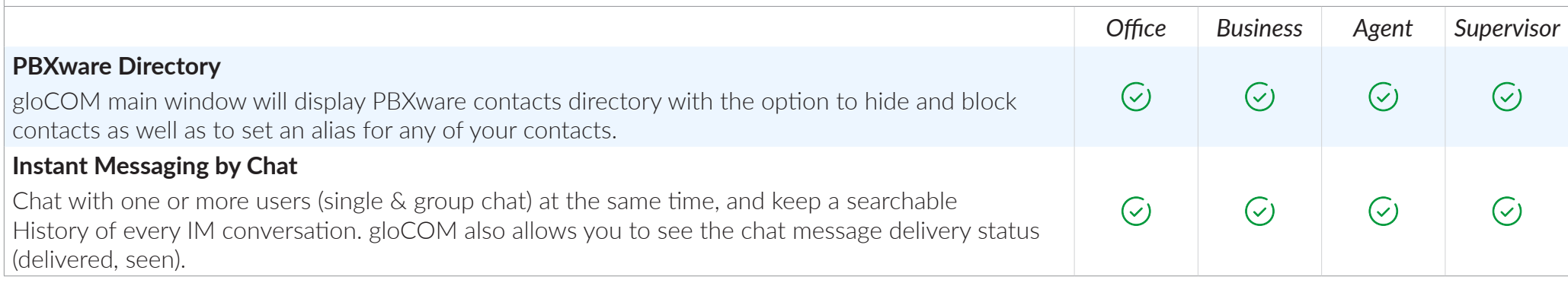

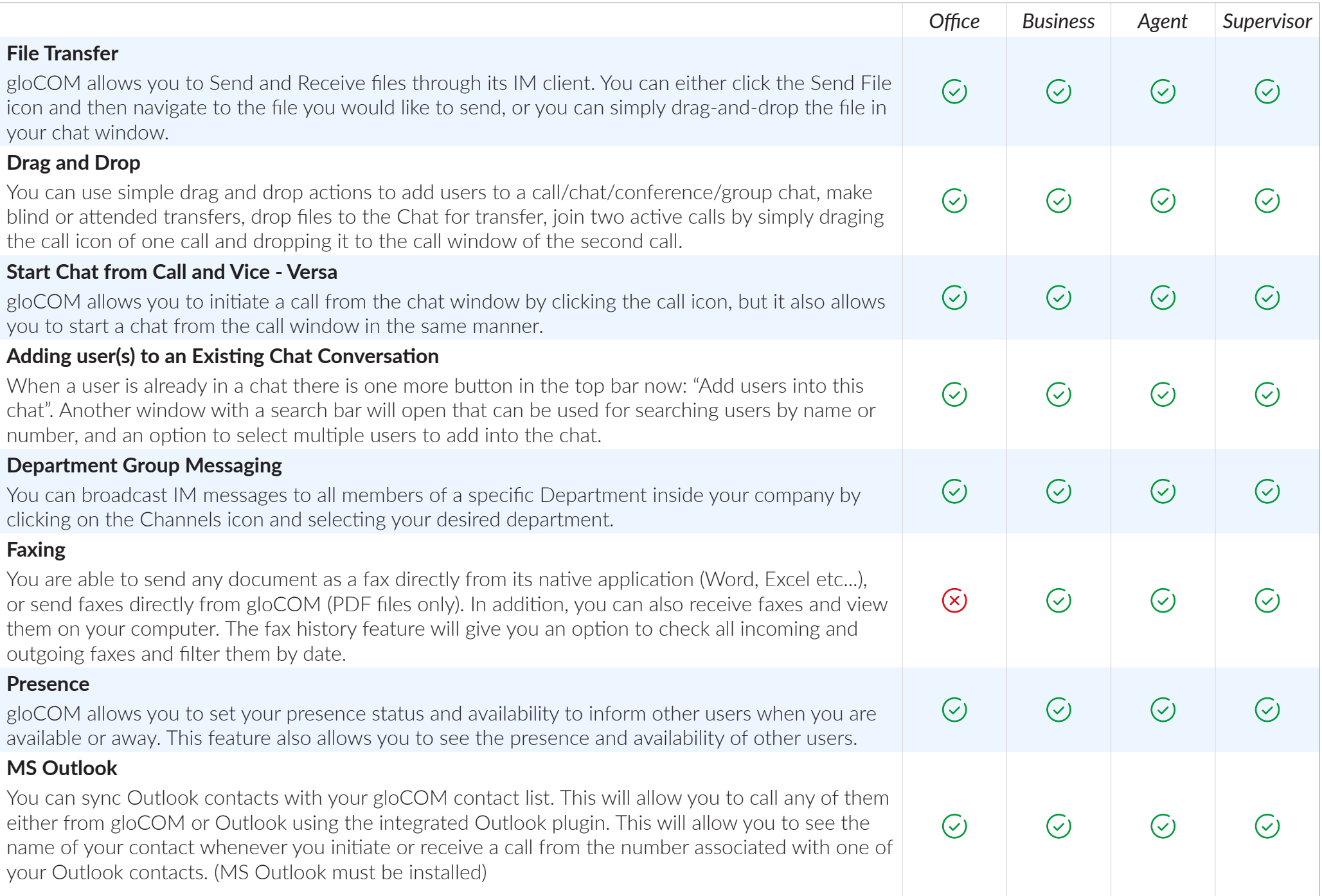

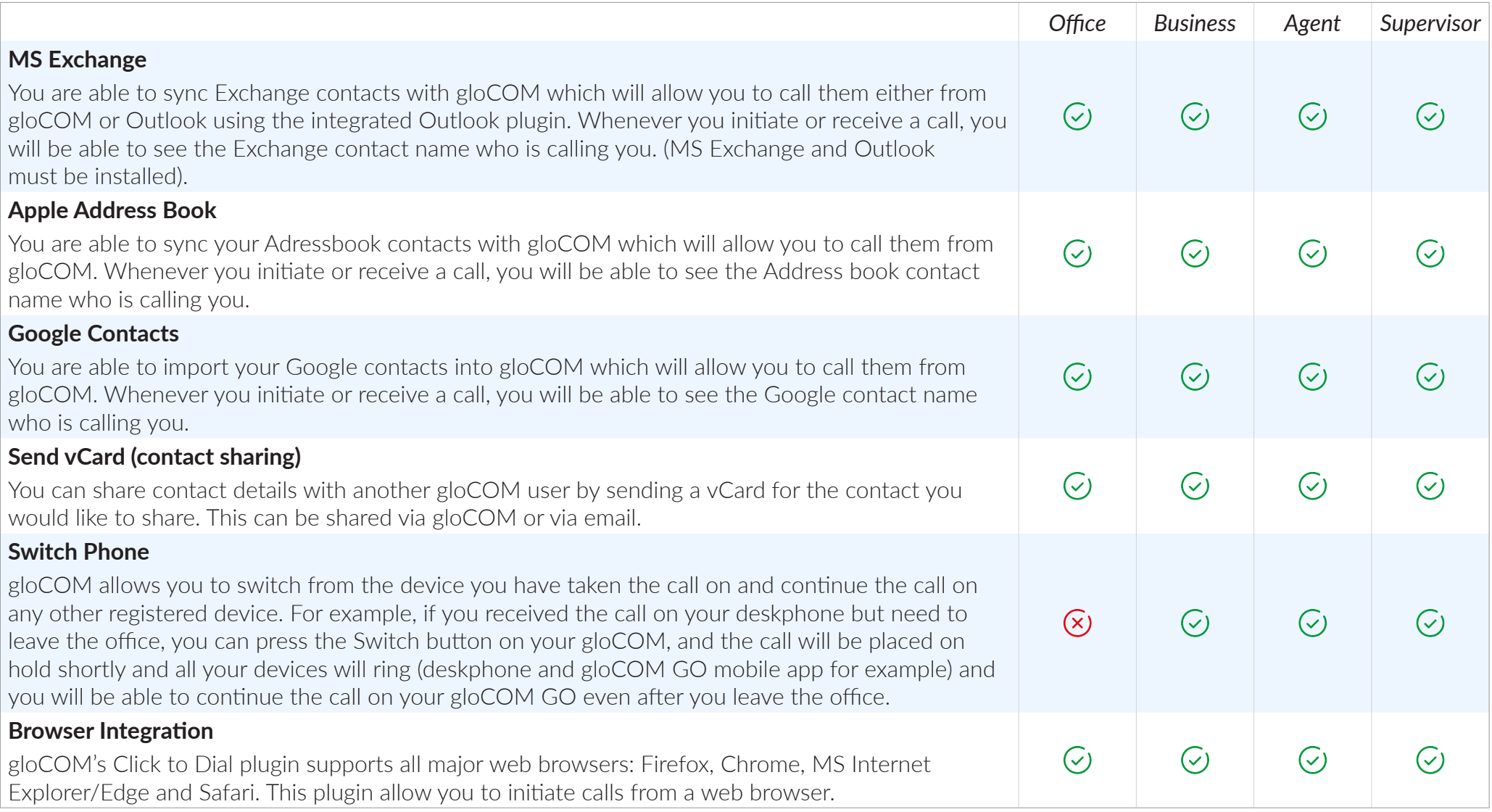

### CONFERENCING FEATURES

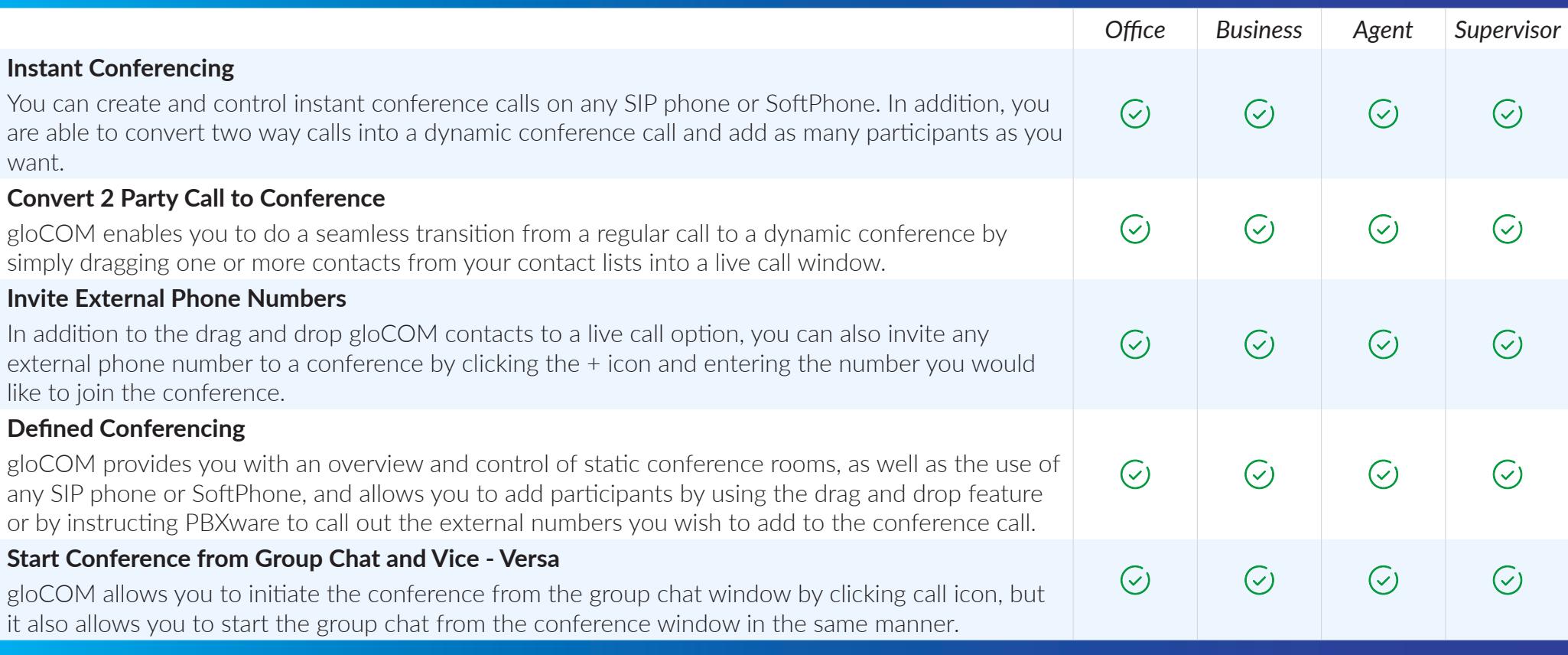

## ADVANCED UNIFIED COMMUNICATIONS FEATURES

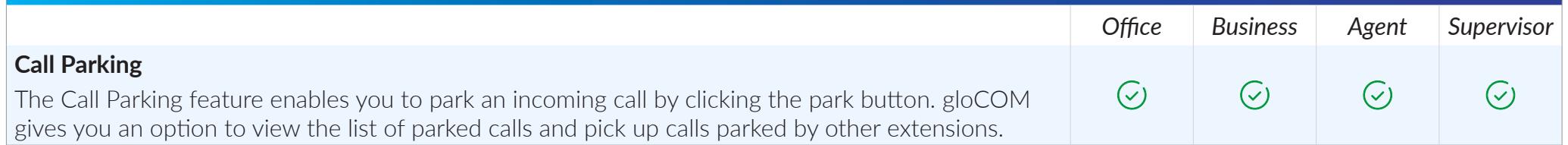

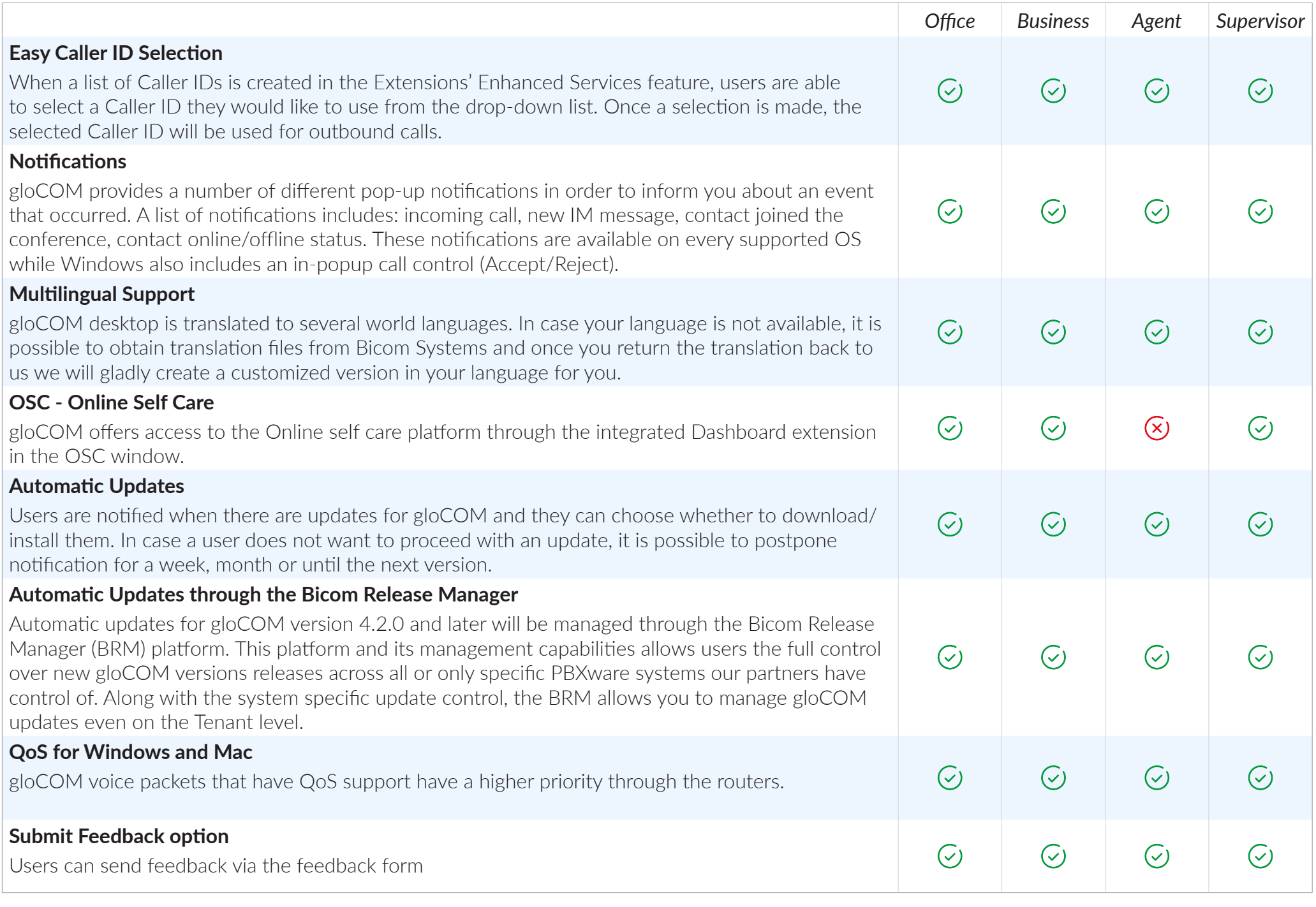

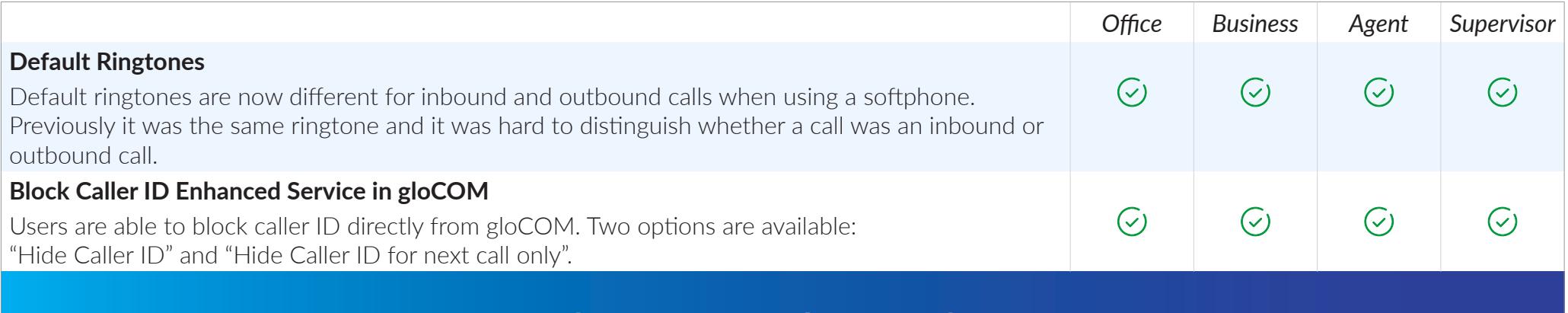

### CRM INTEGRATION

*gloCOM integration will use URL pop-up events in order to integrate with any 3rd party CRM systems. Depending on preferred settings, pop-ups will be used for inbound and outbound calls once a call is answered or while a call is still ringing on a user's extension. Call logs will be uploaded to CRM.*

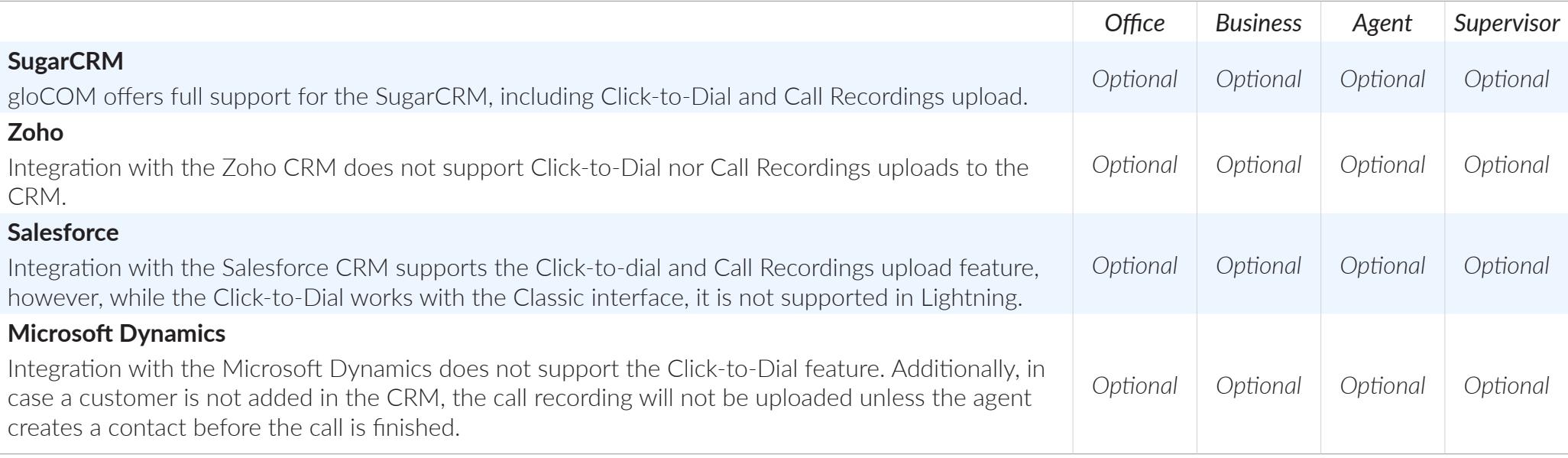

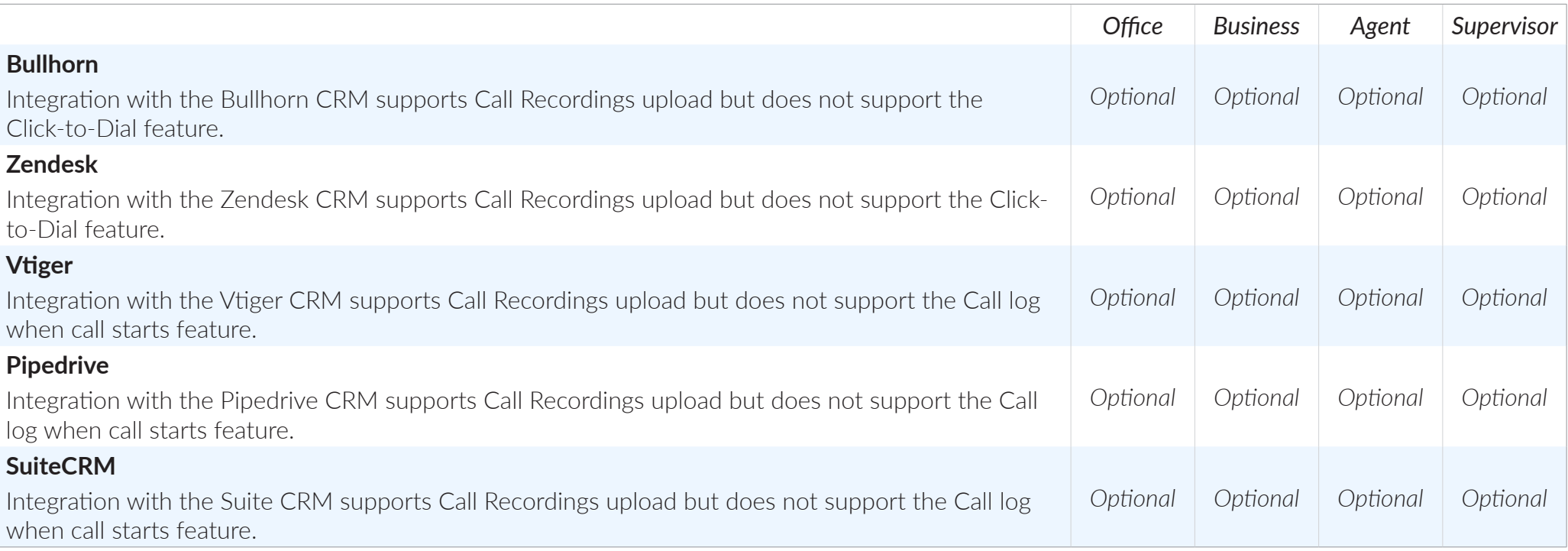

## CRM FEATURE COMPARISON

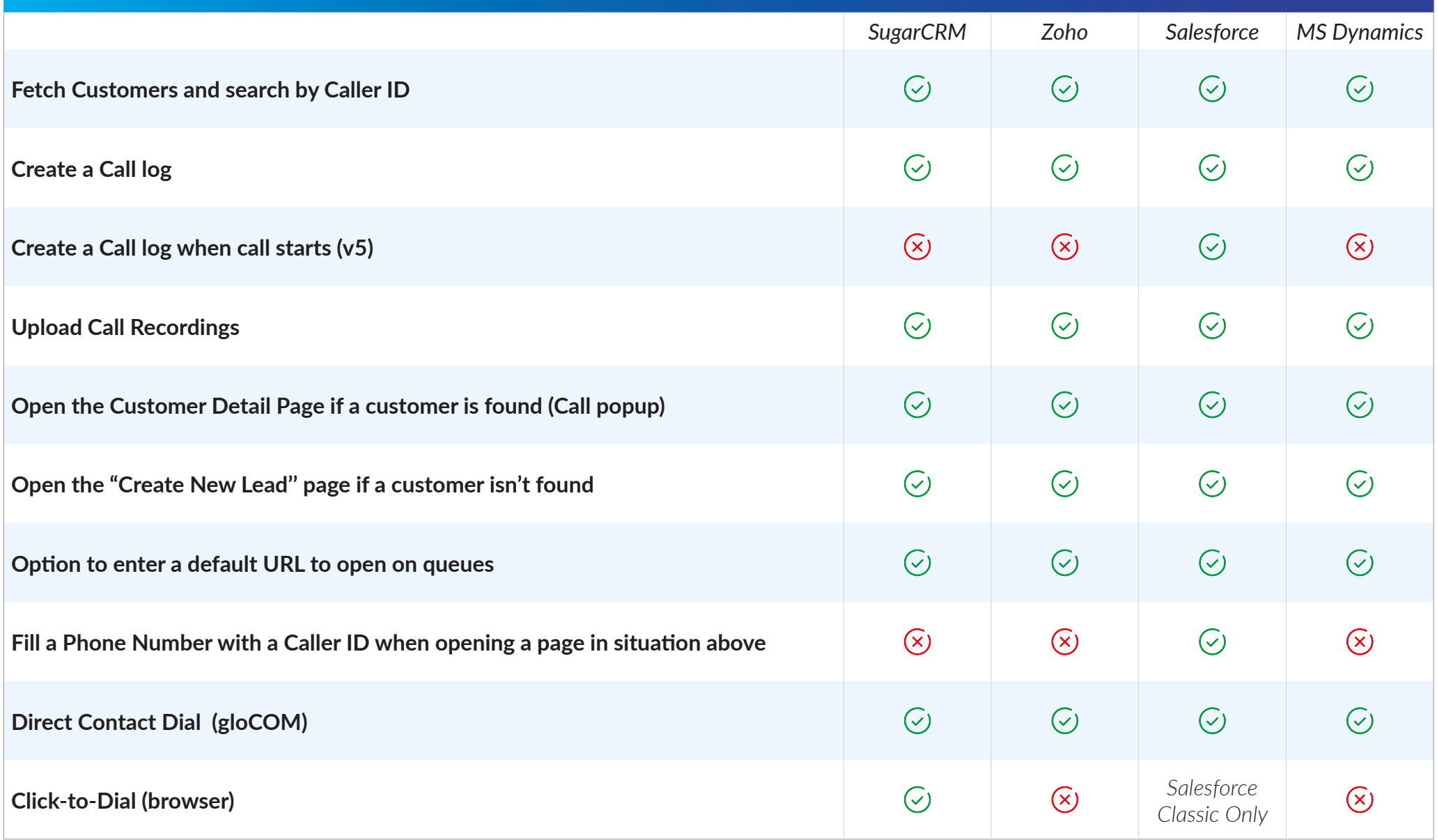

### CRM FEATURE COMPARISON

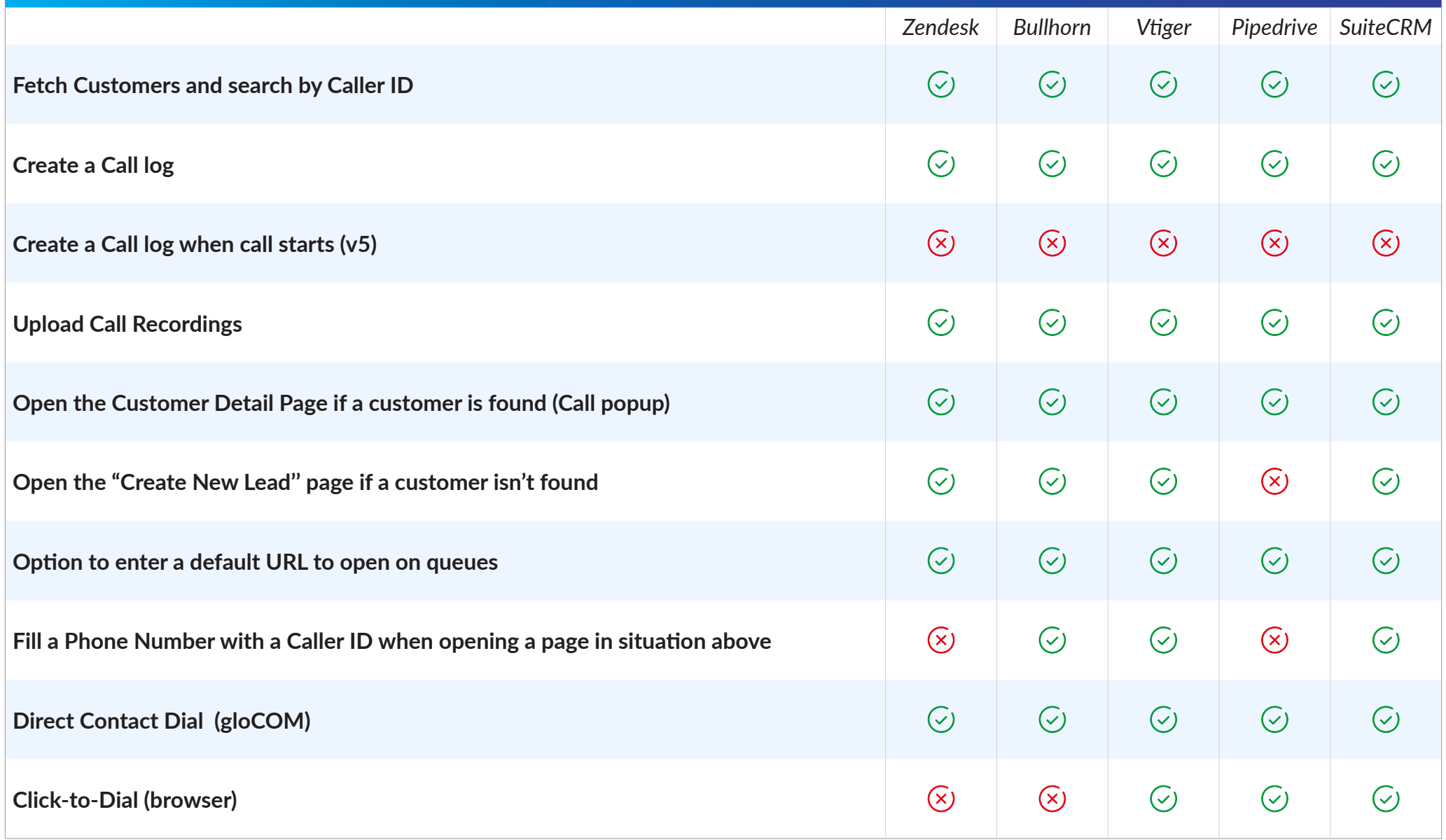

#### MODULES *Office Business Agent Supervisor* **Generic Call Popup Module** Generic Call Popup module allows customer to use gloCOM's Push call info to integrate with other *Optional Optional Optional Optional* browser-driven third-party CRM solutions. Custom modification on CRM part is necessary. Users can specify URL or EXE file, APP in MacOS, that will be executed in Call Popup module. **Skype for Business Module** Integration between the Skype for Business client and a user's phone system (PBXware). *Optional Optional Optional Optional* INTEGRATIONS *Office Business Agent Supervisor* **iTunes Integration**  $\overline{(\cdot)}$  $\mathcal{C}$  $\mathcal{C}$  $\mathcal{C}$ When a user places/receives a call on MacOSX, iTunes is paused automatically. When the call is finished, iTunes will continue to play music. **Telephony URI Handling**   $\overline{C}$  $\mathcal{C}$  $\mathcal{C}$  $\mathcal{C}$ It is possible to set gloCOM as the default app to open "tel://", "sip://", "callto://" and "glocom://" URIs allowing you to use them to initiate calls with gloCOM. **Outlook Click2Dial**  $\mathcal{C}$  $\mathcal{C}$  $\mathcal{C}$  $\mathcal{C}$ The Outlook Click-to-Dial plugin allows the user to dial contacts directly from the Outlook contact list with a single click. **Outlook Contact Popup** Configurable option when the "Add a new Outlook contact" pop-up will show up. Users can now  $\overline{(\cdot)}$  $\mathcal{C}$  $\mathcal{C}$  $\mathcal{C}$ choose when the pop-up will be displayed. Options are: Never (default), when a call is started, when a call is answered and when the answered call is finished. **Browser Click2Dial** gloCOM's Click-to-Dial plugin supports all major web browsers: Firefox, Chrome, MS Internet  $\mathcal{C}$  $\mathcal{C}$  $\mathcal{C}$  $\mathcal{C}$ Explorer/Edge and Safari. This plugin allows you to initiate calls to detected phone numbers from a web browser with a single click.

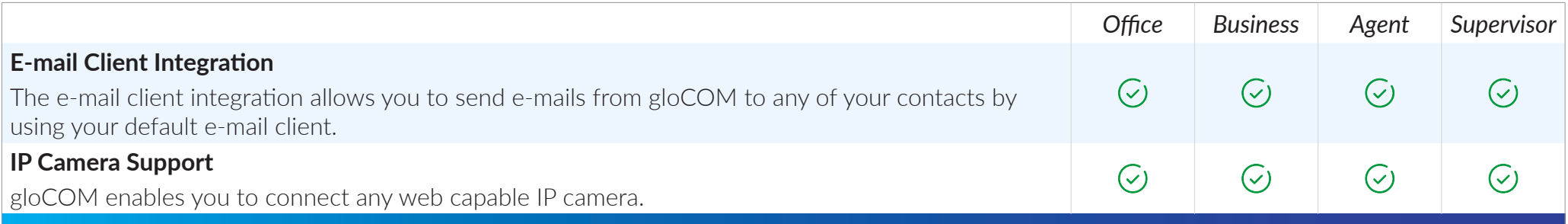

### CALL CENTRE FEATURES

*gloCOM integration will use URL pop-up events in order to integrate with any 3rd party CRM systems. Depending on preferred settings, pop-ups will be used for inbound and outbound calls once a call is answered or while a call is still ringing on a user's extension. Call logs will be uploaded to CRM.*

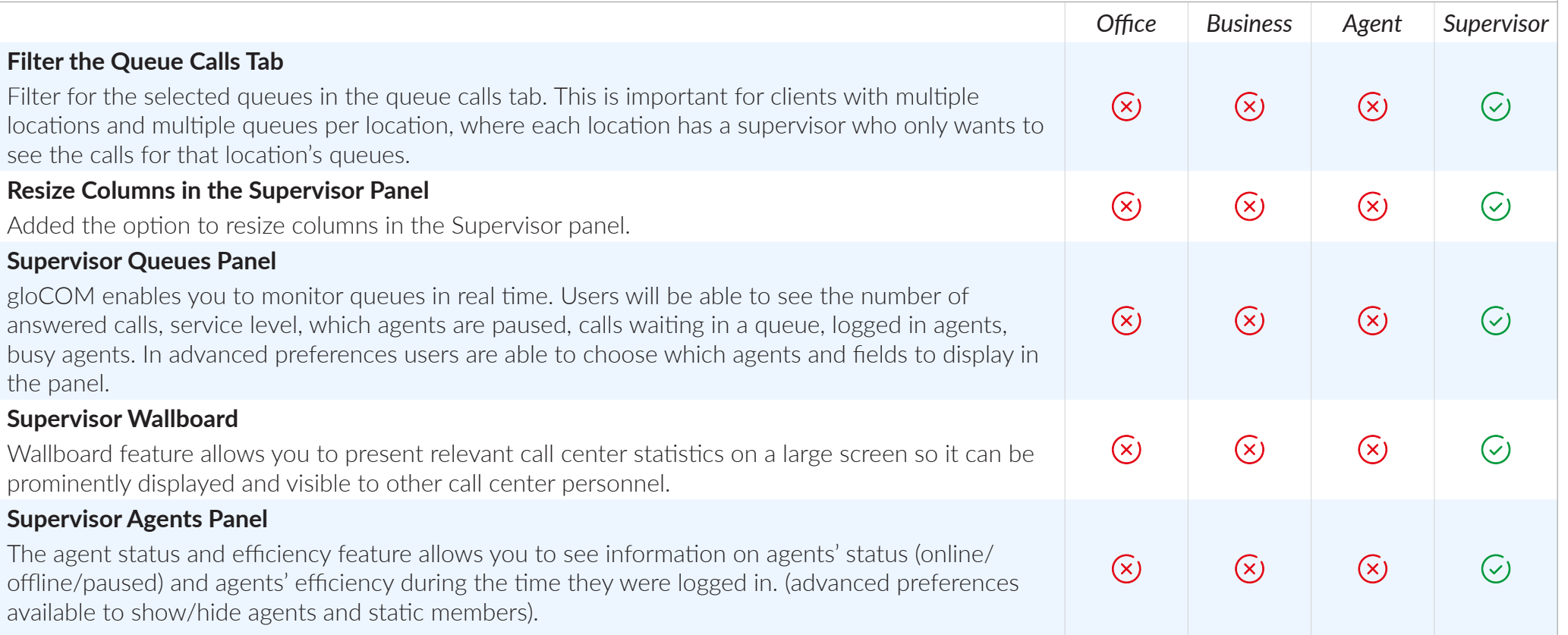

![](_page_17_Picture_99.jpeg)

![](_page_18_Picture_90.jpeg)

### AUDIO DEVICE INTEGRATION

![](_page_18_Picture_91.jpeg)

## PERSONALIZATION

![](_page_19_Picture_76.jpeg)

### DEPLOYMENT FEATURES

![](_page_20_Picture_91.jpeg)

![](_page_21_Figure_0.jpeg)

# CONNECT, COMMUNICATE & COLLABORATE

Dive into Unified Communications universe through gloCOM

![](_page_22_Picture_2.jpeg)

## CONTACT BICOM SYSTEMS TODAY to find out more about our services

### Bicom Systems (USA)

3901 South Ocean Drive Suite 9E Hollywood, Florida 33019-3003 United States

Tel: +1 (954) 278 8470 Tel: +1 (619) 760 7777 Fax: +1 (954) 278 8471

### Bicom Systems (CAN)

Hilyard Place B-125 Saint John, New Brunswick E2K 1J5 Canada

Tel: +1 (647) 313 1515 Tel: +1 (506) 635 1135

### Bicom Systems (FRA)

188 Route de Blessy St. Quentin Aire-sur-la-Lys 62120 **France** 

Tel: +33 (0) 3 60 85 08 56

### Bicom Systems (UK)

Unit 5 Rockware BC 5 Rockware Avenue Greenford UB6 0AA United Kingdom

Tel: +44 (0) 20 33 99 88 00 Fax: +44 (0) 20 33 99 88 01

[email: sales@bicomsystems.com](mailto:sales%40bicomsystems.com?subject=)

# Follow us bicom Findsc

© Copyright Bicom Systems 2018